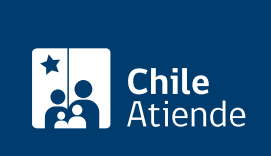

Información proporcionada por Subsecretaría de Telecomunicaciones

# Inscripción de proyecto en el Registro de Proyectos Inmobiliarios (RPI)

Última actualización: 04 abril, 2024

## Descripción

Permite la solicitud de inscripción en el registro público y electrónico, contemplado en el [artículo 7º quáter](https://www.bcn.cl/leychile/navegar?idNorma=29591) [de la Ley General de Telecomunicaciones](https://www.bcn.cl/leychile/navegar?idNorma=29591), implementado y mantenido por la Subsecretaría de Telecomunicaciones (SUBTEL), con el objeto de que los operadores de telecomunicaciones puedan adoptar las medidas pertinentes para prestar sus servicios en los proyectos inmobiliarios que se desarrollen en el país.

### [Revise las preguntas frecuentes.](https://tramites.subtel.gob.cl/RPI/Preguntas)

El trámite está disponible durante todo el año en el portal de Registro de Proyectos Inmobiliarios (RPI) .

### **Detalles**

Este trámite consta de los siguientes pasos:

- 1. Inscripción de proyecto : completar el formulario web con los datos del proyecto y adjuntar los antecedentes requeridos.
- 2. Registro de proyecto : dentro del plazo de 90 días hábiles desde que la Dirección de Obras Municipal (DOM) entregue el respectivo permiso de edificación, este debe ser subido a perfeccionamiento en el portal RPI.
- 3. Modificación de Registro de proyecto : en caso de que la DOM otorgue una modificación del permiso de edificación, este debe ser subido al Portal RPI, efectuando los cambios respectivos en el formulario web. No hay plazo para esta etapa.

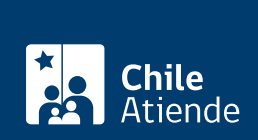

## ¿A quién está dirigido?

A todas las personas, principalmente a concesionarios y/o permisionarios de servicios de telecomunicaciones y a titulares de proyectos inmobiliarios a nivel nacional:

- Concesionarios o permisionarios : para todos aquellos proveedores de servicios de telecomunicaciones que cuenten con la respectiva autorización, concesión o permiso para operar como tales (ejemplo: telefónicas, ISPs, operadores de TV de pago). Estos usuarios solo podrán visualizar proyectos inmobiliarios, no podrán inscribir proyectos inmobiliarios. Las inscripciones pueden realizarse como persona natural o jurídica, según corresponda.
- Usuario titular : corresponde a aquellos titulares de proyectos inmobiliarios, como pueden ser por ejemplo las empresas inmobiliarias o constructoras, y también personas naturales. Estos titulares, una vez que se les otorgue usuario y clave, pueden inscribir el o los proyectos inmobiliarios que requieran. Las inscripciones pueden realizarse como persona natural o jurídica, según corresponda.

Nota: la inscripción en el portal RPI también puede realizarla una tercera persona habilitada el titular para estos efectos, pero a nombre y con los datos del propio titular.

## ¿Qué necesito para hacer el trámite?

Plano con la ubicación referencial de la cámara de acceso.

Para realizar el trámite en línea, la persona debe estar inscrita como usuario en el [portal de Registro de](https://tramites.subtel.gob.cl/RPI/solicUsuarioTitular) [Proyectos Inmobiliarios \(RPI\).](https://tramites.subtel.gob.cl/RPI/solicUsuarioTitular)

## ¿Cuál es el costo del trámite?

No tiene costo.

## ¿Qué vigencia tiene?

El proceso completo de inscripción y registro se realiza por una sola vez, y su vigencia es indefinida.

## ¿Cómo y dónde hago el trámite?

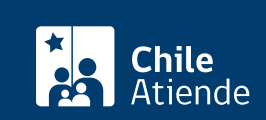

- 1. Reúna los antecedentes requeridos.
- 2. Haga clic en "registrar proyecto".
- 3. Una vez en el portal de Registro de Proyectos Inmobiliarios (RPI), ingrese su usuario y contraseña, y haga clic en "ingresar". Si no está registrado, [solicite la inscripción de usuario](https://tramites.subtel.gob.cl/RPI/solicUsuarioTitular).
- 4. Complete los datos, adjunte los antecedentes requeridos, y haga clic en "enviar".
- 5. Como resultado del trámite, habrá enviado la solicitud de registro de uno o más proyectos inmobiliarios. Efectuada la solicitud de registro del proyecto, la Subsecretaría generará un certificado con un Código de Registro de Proyecto Inmobiliario (CRPI), el que podrá descargar desde su propia sesión en el portal RPI.

#### Importante :

Para más información, revise la [información sobre la Ley de Ductos, procedimiento para registrar proyectos](https://www.subtel.gob.cl/qa-ley-de-ductos/) [inmobiliarios \(pregunta 6\)](https://www.subtel.gob.cl/qa-ley-de-ductos/).

#### Link de trámite en línea:

[https://www.chileatiende.gob.cl/fichas/98357-inscripcion-de-proyecto-en-el-registro-de-proyectos](https://www.chileatiende.gob.cl/fichas/98357-inscripcion-de-proyecto-en-el-registro-de-proyectos-inmobiliarios-rpi)[inmobiliarios-rpi](https://www.chileatiende.gob.cl/fichas/98357-inscripcion-de-proyecto-en-el-registro-de-proyectos-inmobiliarios-rpi)